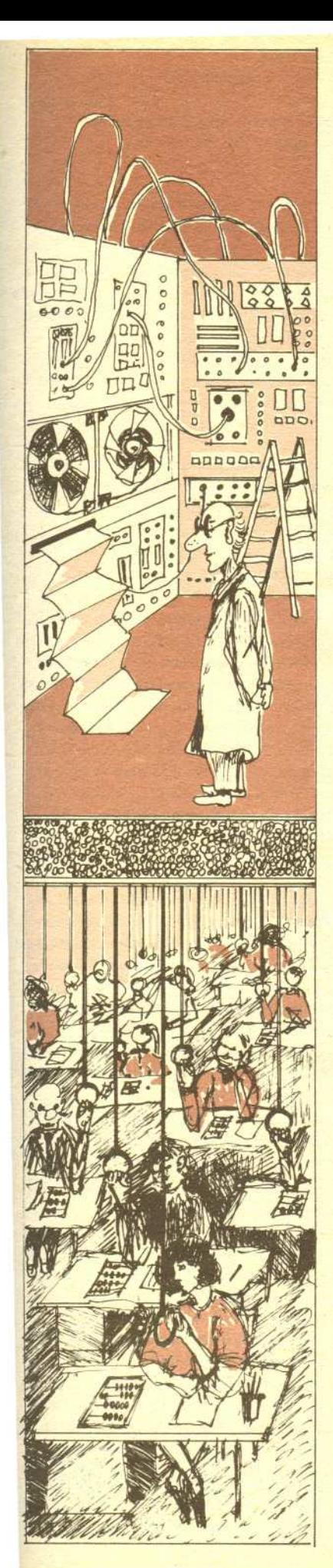

## **Ewolucja w sposobie korzystania z komputerów w ostatnim cwiercwieczu**

## *Doc. dr Jan MADEY*

Pierwsze komputery budzily w pelni zasluzony szacunek. Duze, halasliwe, migajace, tajemnicze, niezrozumiale. Byly one dostepne tylko dla waskiego grona specjalistów, których praca byla także tajemnicza i niezrozumiała. Ale to już prehistoria informatyki — komputery z tego okresu sa cennymi eksponatami muzealnymi.

Znaczace upowszechnienie komputerów nastapilo na przelomie lat piecdziesiatych i sześćdziesiątych i było wynikiem skoku technologicznego (zarówno w elektronice, jak i w informatyce), który mial miejsce w poprzedzajacych latach. Pojawily sie mianowicie komputery nowej generacji, konstruowane z zastosowaniem tranzystorów i rdzeni ferrytowych. Dzięki temu zwiększyła się znacznie ich niezawodność, szybkość działania, pojemność pamieci, a przy tym zmniejszyły się ich gabaryty oraz — co bardzo istotne — cena. Jednocześnie powstały pierwsze jezyki programowania wysokiego poziomu, co pozwolilo na znaczne poszerzenie kregu osób zainteresowanych programowaniem lub po prostu uzytkowaniem komputerów.

Przykladem komputera tamtych dni jest (a raczej byl) GIER produkcji dunskiej firmy Regnecentralen, który przez wiele lat stanowil jedyne wyposazenie osrodka obliczeniowego Uniwersytetu Warszawskiego. Zakupiony w końcu 1963 roku pracował praktycznie "na okrągło" przez ponad 15 lat, wspomagajac poczatkowo caly Uniwersytet Warszawski, a pózniej juz tylko Instytut Informatyki UW. Prześledźmy na tym typowym przykładzie ewolucję w sposobie korzystania z komputerów, która odbyła się w okresie ćwierćwiecza.

Parametry GIERa budzą obecnie zdumienie - był on przecież w chwili zakupu szczytem osiągnięć technologicznych w klasie średnich komputerów. Pamięć operacyjna miała pojemność 1024 slowa (42 bitowe)! Przeliczajac to na popularne obecnie bajty otrzymujemy zaledwie 5 kB (dla porównania, najpopularniejszy teraz w Polsce mikrokomputer Spectrum w najtańszej konfiguracji ma 16 kB pamieci). Do tego dochodzil beben magnetyczny o pojemnosci 12800 słów i ... przez kilka pierwszych lat to było wszystko. Okazuje się, że pamięć taka wystarczyła nie tylko firmie na opracowanie kompilatora jezyka Algol 60 o reputacji najlepszego na swiecie, ale takze licznym uzytkownikom GIERa na prowadzenie róznego rodzaju zaawansowanych obliczen. Kontakt z komputerem odbywal sie na dwa sposoby: albo poprzez konsole operatorska, albo za posrednictwem tasmy papierowej. W pierwszym przypadku mamy analogie do popularnych obecnie monitorów z klawiaturą. Tyle tylko, że nie było ekranu - konsola to po prostu elektryczna maszyna do pisania. Drugi rodzaj kontaktu z komputerem mial na celu przyspieszenie operacji wprowadzania informacji i wyprowadzania wyników. Tasme z tekstem programu lub z danymi do programu perforowalo sie na specjalnym urzadzeniu zwanym Flexowriter, które nie bylo podlaczone bezposrednio do komputera. Byla to znowu elektryczna maszyna do pisania, tyle ze wyposazona dodatkowo w perforator oraz w czytnik tasmy papierowej. Wczesniej przygotowana tasme wczytywalo sie do komputera poprzez bardzo szybki czytnik (2000 znaków na sekunde, czyli okolo 5 metrów tasmy na sekunde). Wyniki programu otrzymywalo sie (przy trybie pracy z omijaniem konsoli) równiez w postaci tasmy, która byla perforowana z szybkoscia do 150 znaków na sekunde przez podlaczony do GIERa perforator i która nastepnie trzeba było odczytywać na Flexowriterze. Po kilku latach dorobiliśmy się wygodniejszego urządzenia wyjściowego - drukarki wierszowej. Przyspieszyło to około 10 razy drukowanie wyników.

W pierwszych latach dostep do GIERa uzyskiwalo sie rezerwujac po prostu dla siebie cala maszyne na okreslony czas. Co sie wówczas robilo, bylo slodka tajemnica danej osoby. Tak powazniej, to w czasie takiej sesji zarówno uruchamialo sie programy, jak i je eksploatowalo. Podobnie jak dzisiaj na mikrokomputerach. Ale pamiętajmy, że były to lata sześćdziesiąte i cena komputera klasy GIERa wraz z urzadzeniami pomocniczymi wynosila sume rzedu 200 tysięcy dolarów, a przy tym dolar miał znacznie wyższą niż obecnie wartość. Czyli, innymi slowy, koszt sesji przy komputerze byl bardzo wysoki, a przy tym chetnych bylo duzo, a sprzetu malo. Nie byla to wylacznie specyfika Uniwersytetu Warszawskiego; podobna sytuacja istniala praktycznie na calym swiecie.

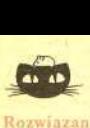

ozwiązanie zadania M 446. Srodki boków **czworokata wypuklego sa wierzcholkami** równoleglohoku, którego pole jest równe **polowie pola czworokata, poniewaz**

 $P_H$ h<sub>N</sub> +  $P_{QPD} = \frac{1}{4} P_{ABCD}$  $P_{PNC} + P_{AHQ} = \frac{1}{4} P_{ABCD}$ 

Zatem czworokaty o pokrywajacych sie srodkach boków maja równe pola.

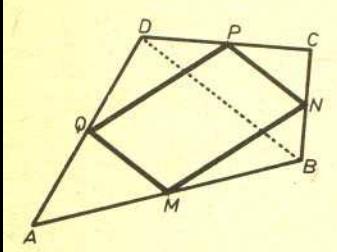

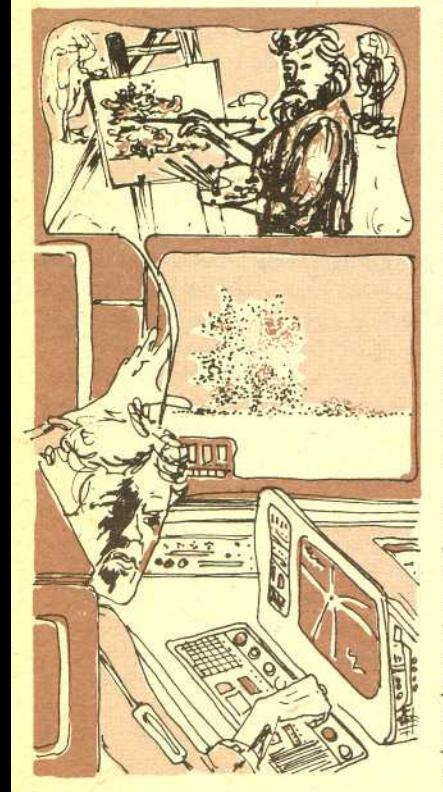

2

## Stało się więc jasne, że taki wygodny tryb pracy — człowiek siedzi sobie

przy konsoli i moze sie swobodnie namyslac przed kazda dawana komputerowi dyspozycją - nie zdaje egzaminu z przyczyn ekonomicznych oraz z powodu braku wystarczającej liczby komputerów, Nastąpił zmierzch "intymnego kontaktu użytkownika z komputerem", pojawiła się funkcja operatora, który stał się jedyną osobą uprawniona do obecności w pomieszczeniu z komputerem.

Co więc musiał robić normalny użytkownik? Przede wszystkim przyzwyczaić się do nowego stylu pracy, calkiem odmiennego i znacznie mniej przyjemnego, Po pierwsze, nalezalo przygotowac bardzo starannie swój program, wyperforowac go na tasmie i podobnie uczynic z danymi. Nastepnie trzeba bylo wypelnic specjalny formularz podajac na nim w szczególnosci drobiazgowe instrukcje dla operatora — co i kiedy ma zrobić, jak ma reagować na konkretne sytuacje. Należało<br>ponadto oszacować czas realizacji programu; po przekroczeniu tego czasu operator miał obowiazek ponadto oszacowac czas realizacji programu; po przekroczeniu tego czasu operator mial obowiazek zatrzymac komputer bez wzgledu na to, czy zostaly juz wyprowadzone wszystkie wyniki, Tak przygotowany zestaw materialów zostawialo sie w ustalonym miejscu, a za jakis czas (na ogól za długi zdaniem każdego użytkownika) otrzymywało się w innym miejscu wyniki. Taki tryb pracy określa się mianem trybu *wsadowego*, w odróżnieniu od wcześniej omawianego trybu *konwersacyjnego,*

Tryb wsadowy odsunął użytkownika od komputera, znacznie przedłużył czas obrotu zadania (tzn. czas, który mija od chwili oddania zadania do przetwarzania do chwili uzyskania wyników), uniemozliwil konwersacyjna realizacje programów, istotnie utrudnil ich uruchamianie, Zwlaszcza dla osób, które przyzwyczaiły się już do bezpośredniego kontaktu z komputerem, były to niezwykle niekorzystne zmiany. Ale takie byly realia tamtych lat i pojawily sie modele komputerów z tzw. systemami operacyjnymi (programami nadzorujacymi prace komputera) specjalnie przystosowanymi do pracy w trybie wsadowym. Poczciwy GIER specjalnie "nie przejał się" tą sytuacją; może nawet "odetchnął z ulgą", że mniej osób będzie go bezpośrednio męczyło. Czy tryb wsadowy mial tylko wady? Jak juz wspomnialem, chodzilo przede wszystkim o bardziej ekonomiczne wykorzystanie zasobów komputerowych, o pozwolenie innym na liczenie w czasie, gdy sie mysli. Okazalo sie jednak, ze wprowadzenie trybu wsadowego bylo dodatkowo naturalnym bodźcem dla rozwijania metodyki programowania. Skoro bowiem nie można było łatwo i szybko sprawdzać swoich pomysłów na komputerze, to należało je wcześniej gruntowniej przemyśleć i dopiero takie dopracowane już programy zostawiać operatorowi do realizacji. Skoro nie było szansy na częste testowanie programu, to trzeba było dążyć do wyszukania jego błędów innymi metodami. Lata siedemdziesiąte przyniosły wiele ważnych i nowych wyników w metodyce programowania i sądzę, że zawdzięczamy to w dużym stopniu owemu trudnemu okresowi, kiedy dominowalo przetwarzanie wsadowe.

Kolejna zmiana to masowe pojawienie się na przełomie lat sześćdziesiatych i siedemdziesiatych komputerów z wieloprogramowoscia. Komputery takie mogly w jednej chwili obslugiwac wiele osób, Zniknely wiec glówne powody wprowadzenia wsadowego trybu przetwarzania; gdy dana osoba myslala siedzac przy jednej z wielu konsoli, komputer realizowal w tym czasie inny program. Takie możliwości miał na przykład następca GIERa, system RC 4000, który choć zawitał do Polski, to, niestety, nie na Uniwersytet Warszawski. Niezaleznie od wieloprogramowosci komputery tej nowej generacji mialy znowu wiele zmian. W zakresie sprzetu znacznie poprawily się parametry szybkościowe i pojemnościowe, wzbogacone zostały urządzenia zewnętrzne, znowu zmniejszyły się gabaryty, ale pojawiły się bardzó rozbudowane i w rezultacie kosztowne instalacje. Jeżeli chodzi o narzędzia programistyczne, to przede wszystkim trzeba odnotować rozwój języków programowania, a w szczególnosci powstanie jezyka Pascal, który z czasem stal sie niekwestionowanym swiatowym standardem, zwlaszcza w zakresie nauczania programowania, Jak wiec wyglada dostep do komputera? Stosuje sie zarówno tryb wsadowy, jak i konwersacyjny, i to czasami nawet w przypadku tego samego komputera. Tryb konwersacyjny różni się jednak od tego z "dawnych dobrych czasów". Użytkownik siedzi wprawdzie przy konsoli lub monitorze ekranowym, ale nie jest to w sasiedztwie komputera; wrecz przeciwnie, nawet czesto w znacznym oddaleniu od niego. Nie sprzyja to ponownemu nawiązaniu "intymnego kontaktu" i nie zacheca do glebszego zrozumienia zasad dzialania sprzetu, Dla jednych to lepiej, dla innych gorzej,

No i wreszcie lata obecne - rewolucja mikrokomputerowa. Sprzęt dosłownie trafia pod "strzechy", komputery pojawiają się w domach, w rękach na ogół laików. Cechuje je łatwość obsługi, bogactwo zastosowań oraz różnorodność wygodnych i prostych narzędzi programistycznych. Typowy mikrokomputer domowy ma obecnie znacznie lepsze parametry techniczne niz GIER, a ponadto lepsze, wygodniejsze i bogatsze oprogramowanie, Nastapil pelny nawrót do bezpośredniego obcowania użytkownika z komputerem, co sprzyja w szczególności jego odczarowaniu. Nowe pokolenie bedzie traktowalo komputer jako przedmiot codziennego użytku, jako składnik obecnej cywilizacji. A dla wielu dzieci w krajach rozwiniętych komputer już teraz jest urządzeniem równie naturalnym, jak telewizor. Oby ten stan zapanował możliwie szybko i w Polsce.

Mikrokomputer dnia dzisiejszego przewyższa znacznie swoich "ojców i dziadków" nie tylko pod wzgledem ceny i gabarytu. Pojawily sie mozliwosci, o których dawniej sie nie marzylo. Kolor i grafika jest rzeczą naturalną nawet w przypadku najtańszego sprzętu. Lepsze mikrokomputery mają ponadto nowe możliwości kontaktu z człowiekiem. Obok klawiatury pojawiły się "myszki", czyli urządzenia ułatwiające szybkie przemieszczanie się po ekranie, oraz "manetki" (ang. joystick) wykorzystywane przede wszystkim w grach komputerowych. Dźwiek jest również typowym atrybutem mikrokomputera (choc trzeba przyznac, ze nawet na GIERze mozna bylo wygrywac rózne melodyjki). Pojemne i stosunkowo tanie pamieci dyskowe nowego rodzaju wyeliminowały całkowicie potrzebę stosowania takich nośników, jak taśma papierowa czy też karty perforowane. Do tego trzeba dodać, że mikrokomputer staje się częścią integralną wielu urządzeń i tym samym człowiek często nieświadomie z niego korzysta. A jaka będzie przyszłość? Przy obecnym tempie rozwoju technologii nie sposób prognozowac nawet na najblizsze kilka lat. Jedno jest tylko pewne - czy to się nam podoba, czy nie, komputer wkroczył nieodwracalnie w nasze życie.

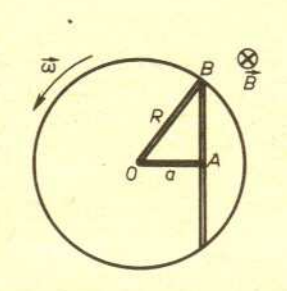

równa  $\mathscr{E}_{OB} = \frac{\Delta S \cdot B}{\Delta t}$ , gdzie  $\Delta S = \frac{\omega R^2}{2} \Delta t$ jest polem powierzchni wycinka kolowego, który zakreśli przewodnik w czasie 4t. Wynika stad, ze

 $\mathscr{E}_{OB} = B \frac{\omega R^2}{2}$ 

 $\delta_{OA} = B \frac{ma^2}{2}$ 

i podobnie w przewodniku DA

gdzie  $a = |OA| = \sqrt{R^2 - l^2/4}$ . Po podstawieniu do warunku (I) otrzymujemy  $\delta_{AB} = \delta_{OB} - \delta_{OA} = \frac{B\omega}{2} (R^2 - a^2) = \frac{B\omega l^2}{8}.$ 

pólcien. Pierwszy kontakt, tj. moment zewnetrznego zetkniecia tarczy ze stożkiem cienia nastąpi o godzinie 18<sup>h</sup>29<sup>m</sup>. Na wschodnim brzegu tarczy naszego satelity powstanie ciemne "wygryzienie", które z czasem będzie się powiększać aż do ogarnięcia całej tarczy. Moment (19<sup>h</sup>41<sup>m</sup>), w którym Księżyc zetknie się wewnętrznie ze stożkiem cienia (drugi kontakt), będzie poczatkiem zacmienia calkowitego. W sytuacjach wyjatkowych, gdy zaćmienie jest centralne, tj. gdy Księżyc przesuwa się wzdłuż średnicy cienia, faza ta może trwać 1<sup>h</sup>40<sup>m</sup>. Zaćmienie tegoroczne jest mniej głębokie - Księżyc pozostanie w całości pogrążony w cieniu Ziemi przez 1<sup>h</sup>14<sup>m</sup>, a maksimum zaćmienia, tj. najgłębsze zanurzenie nastąpi o godzinie 20<sup>h</sup>18<sup>m</sup>.

> W czasie zaćmienia całkowitego tarcza Księżyca nie będzie niewidoczna, lecz przyjmie ciemna, czerwonawo-miedziana barwe· Atmosfera ziemska silniej rozprasza promieniowanie krótkofalowe, a więc w czasie trwania tej fazy do powierzchni Księżyca dociera głównie ugięte w atmosferze promieniowanie długofalowe, nadając mu charakterystyczne zabarwienie. Pociemnienie tarczy w tej fazie uzależnione jest od różnych czynników, jak np. głębokość zaćmienia, stopień zachmurzenia atmosfery. Zdarzają się zaćmienia, w czasie których tarczy Księżyca podczas centralnej fazy całkowitego jego zaćmienia w ogóle nie widać.

Całkowite zaćmienie zakończy się w chwili drugiej, wewnętrznej styczności tarczy Księżyca ze stożkiem cienia (trzęci kontakt) o godzinie 20<sup>h</sup>55<sup>m</sup>. Księżyc zacznie opuszczać cień i stopniowo coraz większa część jego tarczy będzie wydobywać się do obszaru pólcienia. W momencie zewnetrznej stycznosci ze stozkiem cienia (czwarty kontakt), o godzinie 22h07m, zakonczy sie zacmienie częściowe. Następnie do godziny 23<sup>h</sup>16<sup>m</sup> tarcza Księżyca pozostanie jeszcze w stożku półcienia Ziemi, który jednak będzie oslabial blask naszego naturalnego satelity w stopniu prawie niedostrzegalnym.

Zyczymy dobrej pogody i udanych obserwacji.

'mgr Joanna *UDALSKA*

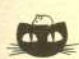

Rozwiazanie zadania F 205. Na poruszajace sie **wraz z przewodnikiem nosniki pradu dziala sila Lorentza. Powoduje ona przemieszczanie sie nosników, co prowadzi do powstania** róznicy potencjalów.

Wprowadzmy dwa dodatkowe przewodniki **skierowane wzdluz promienia tarczy (rysunek). Sila elektromotoryczna dzialajaca w obwodzie OAB jest równa zeru, poniewaz calkowity strumien indukcji pola magnetycznego przez** ten obwód jest staly. W obwodzie nie plynie **prad. Oznacza to, ze**

(I)  $\delta_{AB}-\delta_{OB}+\delta_{OA}=0$ ,

**gdzie l! oznacza sile elektromotoryczna w odpowiednim fragmencie obwodu. Sila elektromotoryczna we fragmencie OB jest**

## Patrz w niebo

W czasach, gdy nie znana była przyczyna zaćmień Słońca i Ksiezyca, zjawiska te wywolywaly przerazenie j poploch wsród ludzi. Już w starożytności umiano jednak właściwie interpretować zaćmienia, a także przewidywać czasy ich wystąpienia W szczególności zauważono, że występują one wówczas, gdy Księżyc podczas nowiu (zaćmienie Słońca) lub pełni (zaćmienie Księżyca) znajduje się w pobliżu któregoś z węzłów swej orbity (tzn. w punkcie przeciecia orbity Ksiezyca z ekliptyka). W dawnych czasach wierzono, ze w wezle znajduje sie smok pozerajacy Slonce, stad do dzis miesiacem smoczym zwiemy odstep czasu miedzy dwoma kolejnymi przejściami Księżyca przez ten sam węzeł.

Przy każdym przejściu Słońca przez węzeł orbity Księżyca musi wystąpić co najmniej jedno zaćmienie Słońca, a mogą zdarzyć się dwa. Maksymalnie w ciągu roku może wystąpić pięć zaćmień slonecznych, jesli w tym czasie Slonce trzy razy przejdzie przez węzeł orbity Księżyca. Mogą zdarzyć się lata, w czasie których w ogóle nie wystapia zacmienia Ksiezyca, najwieksza zas ich liczba wynosić może trzy.

Choć zaćmienia Słońca występują częściej niż Księżyca, na danym obszarze Ziemi sa znacznie rzadziej obserwowane. Waski pas zacmienia Slonca obejmuje bardzo niewielki fragment powierzchni Ziemi, a zaćmienie Księżyca może być obserwowane wszędzie tam, gdzie podczas zjawiska znajduje sie on nad horyzontem.

W bieżącym roku występują dwa całkowite zaćmienia Księżyca. Pierwsze z nich mialo miejsce 24 kwietnia, jednak z terenu Polski nie było widoczne. 17 października mamy szansę obejrzeć tego typu zjawisko, a warto, gdyż następne będzie w całości widoczne w Polsce dopiero 9 lutego 1990 roku.

Tegoroczne zaćmienie będzie miało następujący przebieg: O godzinie 17h20m Ksiezyc zacznie wchodzic w pólcien Ziemi, lecz istotne pociemnienie i zmianę zabarwienia tarczy będzie można dostrzec dopiero, gdy w całości zostanie ona ogarnięta przez  $\overline{\mathbf{3}}$